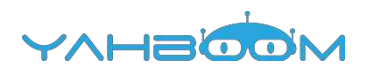

**Обучающие уроки для работы с Building:bit block kit based on micro:bit можно посмотреть по ссылке:**

**https://www.yahboom.net/study/Building\_bit**